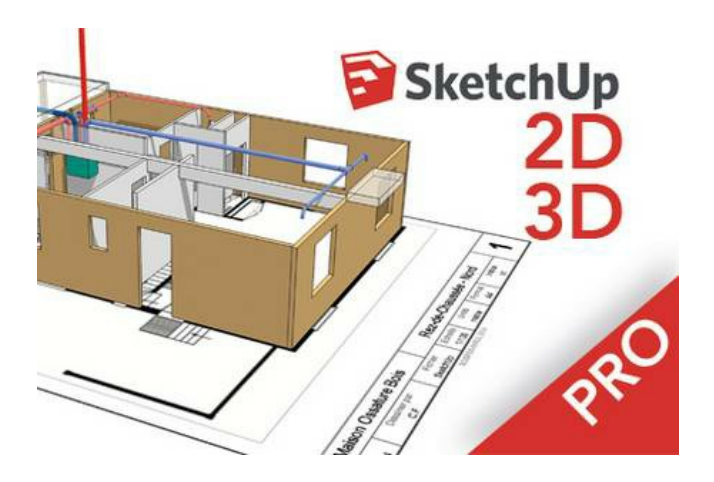

# SKETCH-UP

Référence : BFC\_FOR\_SKETCHUP

Thématique : Bureautique et informatique

Taux de satisfaction : 88.37%

## **Objectif**

- Donnez forme à vos projets d'aménagement intérieur et extérieur avec ce logiciel de DAO.
- Connaître et maîtriser les fonctionnalités de ce logiciel.
- Apprendre à mettre en forme vos projets d'aménagement intérieur et extérieur.

#### **Public**

Chef d'entreprise, conjoint, créateur/repreneur d'entreprise, demandeur d'emploi, salarié.

## Programme

# JOUR 1

Prise en main du logiciel et création de sa 1ère modélisation 3D

# Matin

- Connaitre les principes de bases de Sketchup.
- Naviguer dans la vue 3D

# Après-midi

- Connaître les fonctions de déplacement, de modification et de duplication.
- Créer des groupes et des composants et les mettre à jour
- Gérer la structure des groupes composants.

#### JOUR 2

Conception de modèle avancé avec échelle et rendu.

#### Matin:

- Appliquer et importer une texture
- Règler l'échelle
- Intégrer et importer une image

#### Après-midi:

Utiliser un moteur de rendu 3D : Twilight Render

# www.artisanat-bfc.fr | VOTRE CMA DISPONIBLE QUAND VOUS L'ÊTES ! 1/3

- Utiliser de l'éclairage ppur son rendu 3D
- Finaliser un modèle de maison

## Prérequis et niveau de ocnnaissance préalable

Être à l'aise avec l'environnement informatique.

## Durée:

2 jours : 14h

Moyens pédagogiques et techniques d'encadrements

- Formateur spécialisé dans le domaine d'intervention et sélectionné par la CMA.
- Séance de formation en salle informatique.
- Apports théoriques et mise en pratique.

# Suivi et évaluation de la formation

Évaluation formative tout au long du stage - Feuille d'émargement - Attestation de stage - Enquête de satisfaction.

## Coût de la formation

Coût total pour 2 jours de formation : 490 € roir les [conditions](https://www.artisanat-bfc.fr/article/nos-cgu-et-cgv-1) générales de vente. Ce coût peut être pris en charge par les financeurs de la formation.

Votre conseiller Chambre de Métiers vous aide dans vos démarches et vous accompagne dans le montage du dossier de prise en charge de la formation. Renseignez-vous en cliquant sur « Être rappelé » en bas de la fiche. Réservez dès maintenant votre place

Attention, les places à nos formations sont limitées. Si cette formation vous intéresse, réservez votre place directement en ligne ci-dessous.

#### Accessibilité

Cette formation est accessible aux personnes en situation d'handicap.

Référent Handicap sur chaque site de formation.

Pour les candidats à l'apprentissage, dispositif spécifique d'accompagnement, PAVA, contactez-nous.

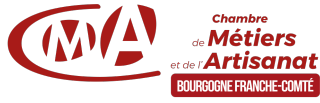

Chambre de Métiers et de l'Artisanat de Bourgogne Franche-Comté 65-69 rue Daubenton - 21000 Dijon | Tél : 03 73 55 20 20 N°SIRET : 130 026 073 00028 N° déclaration d'activité formation : 27 39 01242 39 (cet enregistrement ne vaut pas agrément de l'État)

Mise à jour le 01/08/2024

Délivré par:

- 25 CMA Formation Besançon : 101 Rue de Vesoul 25000 BESANCON
- 89 CMA Formation Auxerre : Délégation de l'Yonne 56-58 rue du Moulin du Président BP 337 - 89005 AUXERRE Cedex
- 58 CMA Formation Nevers : Délégation de Nevers 9 Rue Romain Baron, CS 80040 58027 NEVERS Cedex
- 89 CMA Formation Sens : 8 Impasse de l'Europe ZA du Saule Fendu 89100 MAILLOT
- 70 CMA Vesoul : Espace de la Motte 5 RUE DU TALEROT 70000 VESOUL
- 21 CMA Formation Dijon : Délégation Côte-d'Or 65-69 rue Daubenton BP 37451 21074 DIJON Cedex
- 71 CMA Formation Chalon-sur-Saône : Délégation de Saône-et-Loire Centre d'affaires du Pont Jean Richard - 1 avenue de Verdun - 71103 CHALON S/S Cedex
- 90 CMA Formation Trévenans : 40 Grande rue 90400 TREVENANS
- 39 CMA Formation Dole : 2 Rue Louis de la Verne 39100 DOLE
- 39 CMA Lons-le-Saunier : 17 Rue Jules Bury 39000 LONS LE SAUNIER

Prochaine session en cours de programmation. Vous pouvez dès à présent nous faire part de votre intérêt en cliquant sur "Être rappelé pour en savoir plus" depuis la page descriptive de l'offre sur votre plateforme.

Tarifs:

Tout public - contact